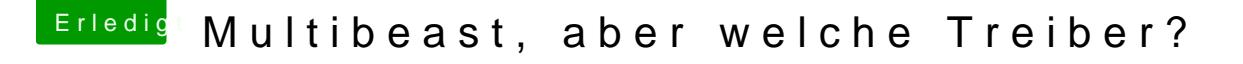

Beitrag von DoeJohn vom 3. November 2013, 15:15

Hast du ein BIOS (das Mod Bios aus Post 35 von TuRock) geflasht, wenn d ist!? Das heißt, im DOS-Modus ein neues BIOS auf dein Mainboard geschrieb